# 情報処理概論

#### 第13回 プログラムの高速化

1

情報基盤研究開発センター 谷本 輝夫

### プログラムの実行を速くする 方法

1. お任せコース

▶ コンパイラの高速化機能を利用する

- 2. お手軽コース
	- ▶ キャッシュメモリを有効利用する
	- ▶ マルチコア計算機で並列処理
- 3. ヘビーコース
	- ▶ 大規模計算機を使って並列処理

### 高速化する前の確認

- ▶ 高速化の手間に見合った効果が得られそうなプログラム かどうか?
- ▶ 例えば
	- ▶ 数十分以内に終わるプログラム? ⇒ 高速化の手間はあまりかけたくない
	- ▶ でも、今後何度も使う?
		- ⇒ なら、もう少し手間をかけてももとがとれる

### お任せコース

- ▶ コンパイラに任せてしまう
- ▶ コンパイラの役割
	- ▶ 「プログラムを翻訳する」 だけじゃない

#### **total = 0d0 do i = 1, 1000 total = total + a(i) end do** 人間向け(高級言語) インタン 計算機向け (機械語)

コンパイラ

4

**pushq %rbp**

**movq %rsp, %rbp pxor %xmm0, %xmm0 movsd %xmm0, t(%rip) movl \$0, i(%rip) movl i(%rip), %eax cmpl \$1000, %eax jge ..B1.4**

**...**

### コンパイラのもう一つの役割

▶ 最適化 (Optimization)

- ▶ プログラムの意味を変えずに、より高速に実行できる形に 変形する
- ▶ 使い方
	- ▶ コンパイラのオプションで指示

▶ 例)

**ifort -fast test.f90 –o test gfortran -O test.f90 –o test**

▶ 指定できるオプションは、コンパイラ毎に異なる

### コンパイラによる最適化の例 (1)

▶ 無駄な計算の除去

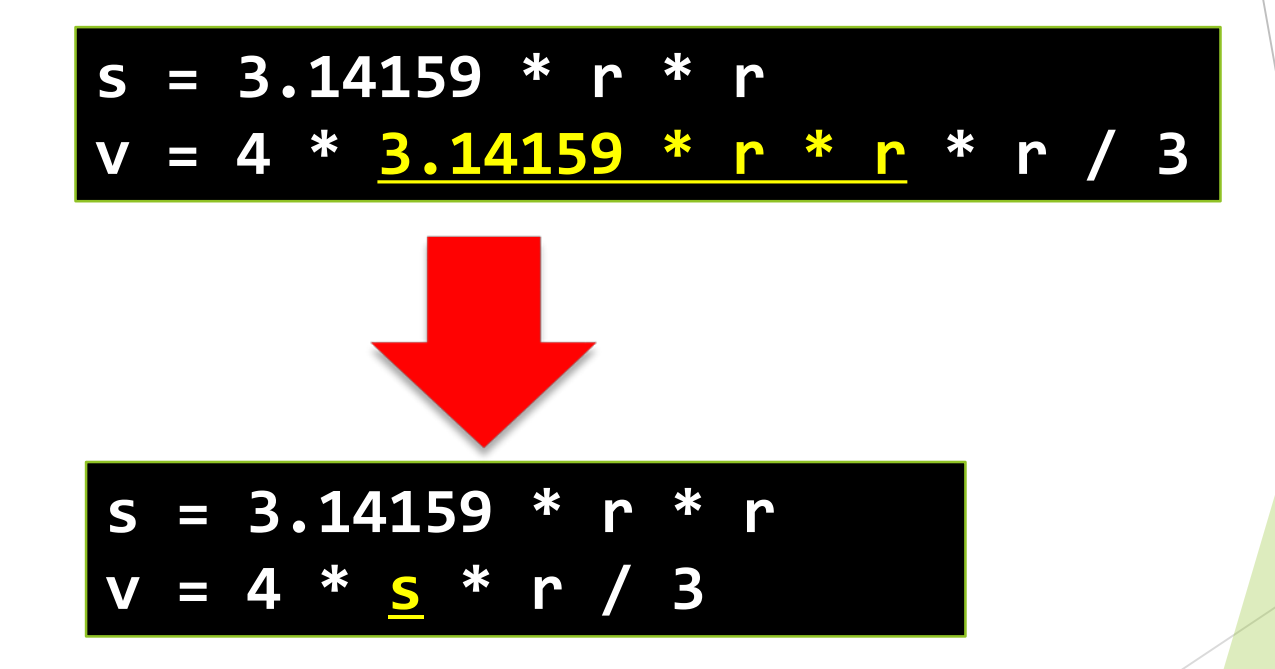

6

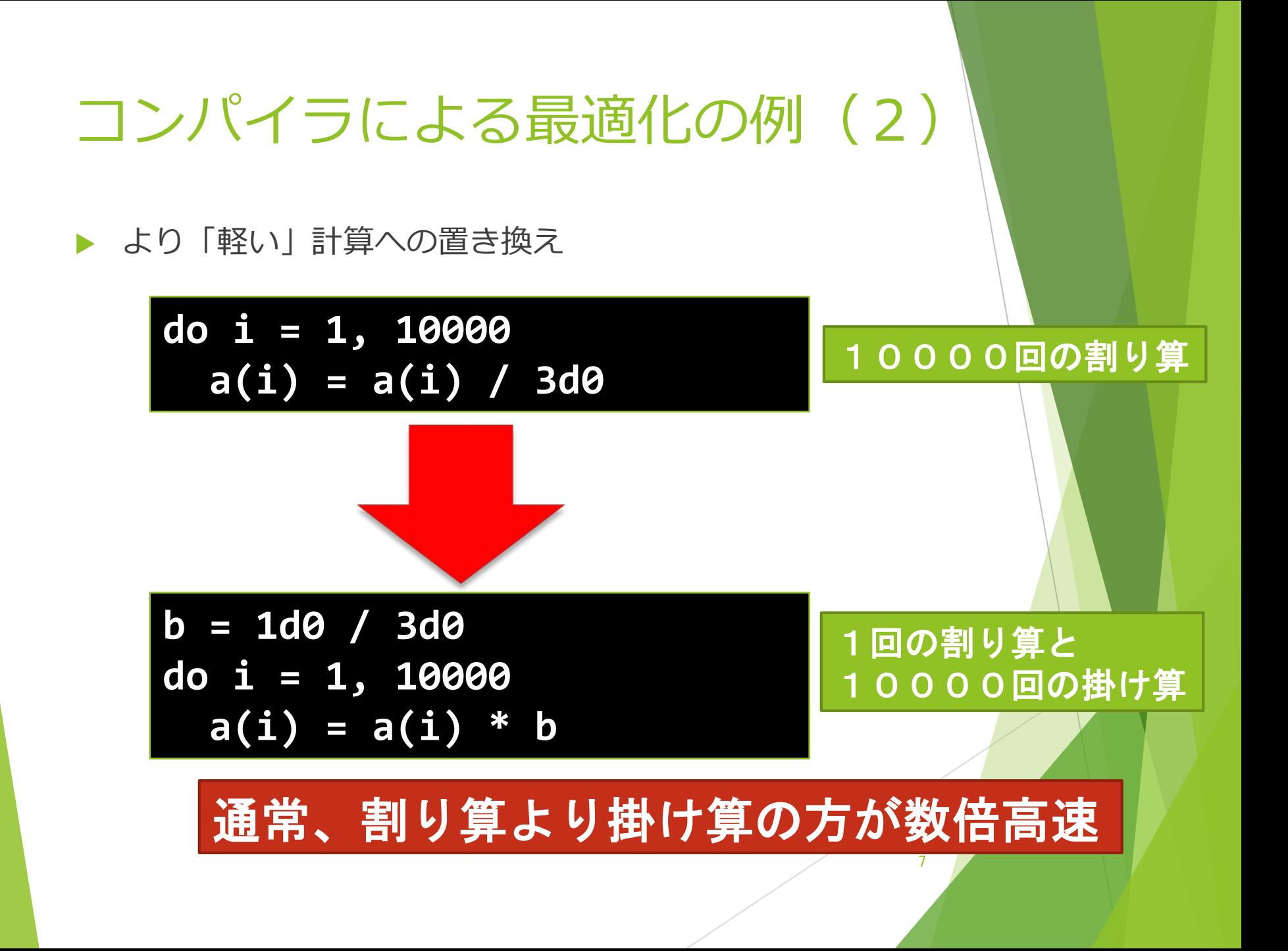

### コンパイラにお任せコース

- ▶ オプションの指定だけで勝手にやってくれるので、とり あえず試してみて損は少ない。
- ▶ ただし、
	- ▶ かえって遅くなる 場合や、
	- ▶ 結果が微妙に違う 場合
	- があるので注意。
- ▶ 性能的にまだ不足している場合は「お手軽コース」へ。

お手軽コース

#### ▶ プログラムの一部を書き換えて高速化

対象

▶ プログラムの中で時間のかかりそうな部分

手段

▶ 計算機の特性に合わせて書き換え ▶ 例 (1) キャッシュメモリの有効利用

▶ 例 (2) マルチコアによる並列実行

### プログラムの中で 時間のかかりそうな部分?

▶ プログラムの構造で判断: 通常は、多重の繰り返し処理を行っている部分

> **do i = 1, 10000 do j = 1, 10000 do k = 1, 10000**  $c(i, j) = c(i, j) + a(i, k) * b(k, j)$

### 実際に所要時間を計測すると より正確

該当箇所の直前と直後で「現在時刻」を計測

- ▶ Fortran では system\_clockサブルーチン等を利用
	- ▶ system\_clock: 現在時刻を取得する組み込みサブルーチン

```
integer(8) :: count1, count2, rate, mx
  call system_clock(count1, rate, mx)
  do i = 1, 10000
    do j = 1, 10000
      do k = 1, 10000
        c(i, j) = c(i, j) + a(i, k) * b(k, j)end do
    end do
  end do
  call system_clock(count2)
  write(*, *) 'Time = ', dble(count2 - count1)/rate
```
### system\_clockサブルーチン

▶ 引数 3 個 (count, count\_rate, count\_max)

- ▶ count : 時間カウント数
- ▶ count rate : 1秒あたりのカウント数
- ▶ count\_max : 最大カウント数
- 引数は整数型
- 通常の integer でも良いが、より高い精度で計測したい 場合は integer(8) を利用。

### 所要時間解析の重要性

- アムダールの法則: 「改良した部分以外は速くならない」
- 例)プログラムのある部分を4倍高速化できたとすると 全体の高速化率 = 1/((1-P)+P/4)

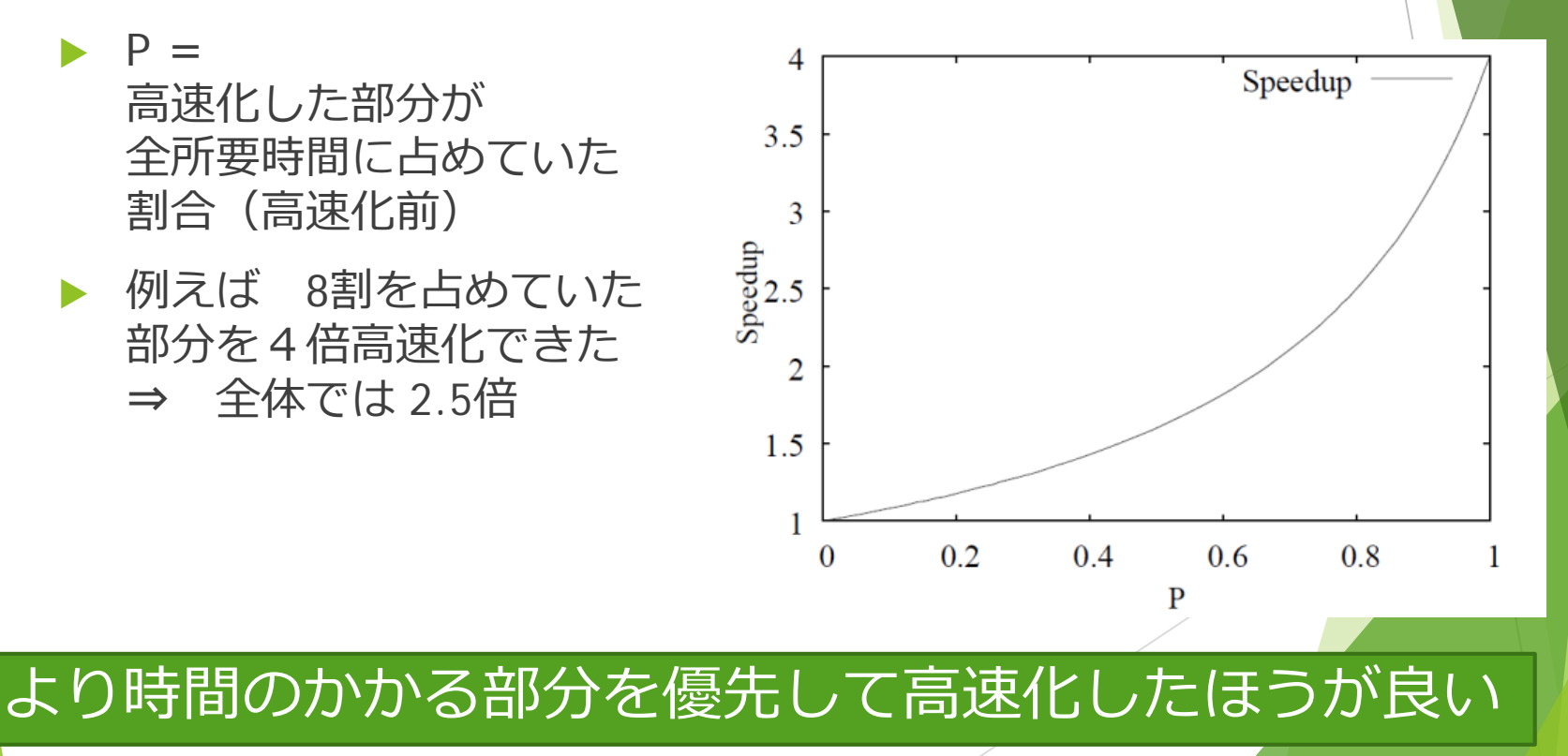

### お手軽コース例(1): キャッシュメモリをうまく使う

- ▶ キャッシュメモリ
	- ▶ データの一時的な保存場所
- ▶ CPUの速度に近い高速動作が可能
- ▶ 高価なので、容量が非常に小さい

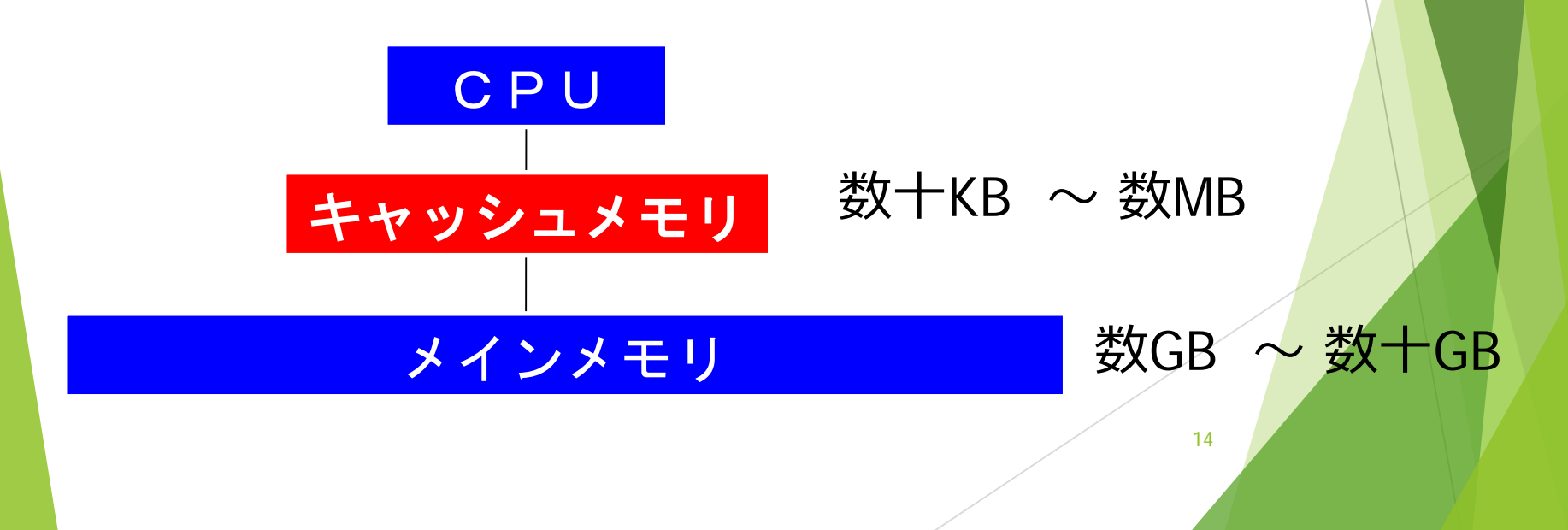

### キャッシュメモリの動作

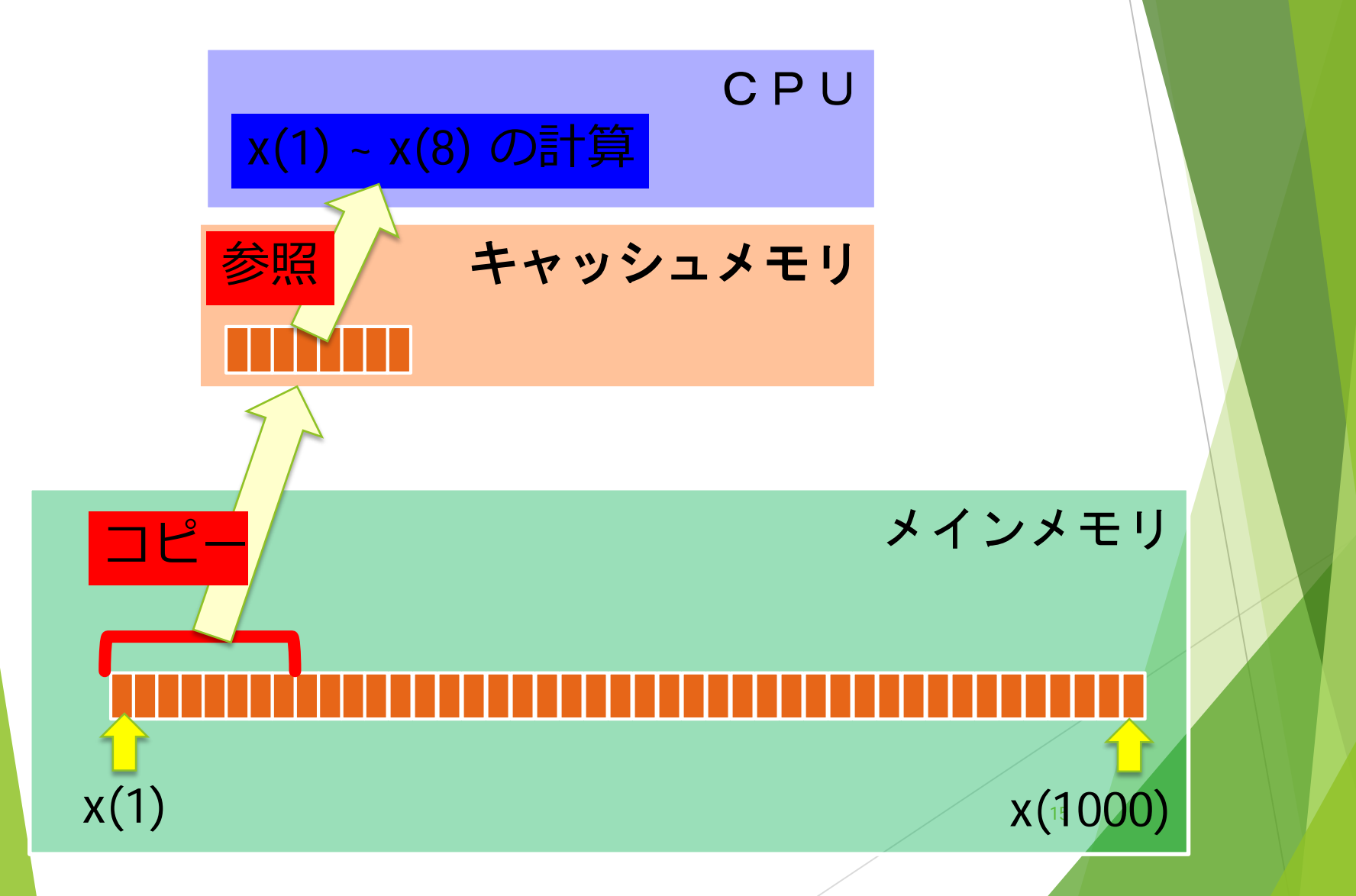

### キャッシュメモリの動作

- ▶ C P Uはキャッシュにコピーされたデータしか参照でき ない
- ▶ コピーは「キャッシュライン」単位
	- ▶ 例) Intel Core2 の2次キャッシュ: 64バイト単位
- ▶ 一度コピーしたデータは何度でも参照できる
- ▶ ただし、キャッシュが一杯になった場合、 古いコピーを新しいコピーと入れ替え

### 近接するデータに連続して参照すると キャッシュを有効に活用できる

### キャッシュメモリの有効利用 (1)

▶ より高速に動作するプログラムはどっち?

**do i = 1, 10000 a(i) = a(i) \* 2.0 b(i) = b(i) \* 2.0 c(i) = c(i) \* 2.0 ... z(i) = z(i) \* 2.0 end do**

17 **do i = 1, 10000 a(i) = a(i) \* 2.0 end do do i = 1, 10000 b(i) = b(i) \* 2.0 end do ... do i = 1, 10000 z(i) = z(i) \* 2.0** end do こっち

### キャッシュメモリの有効利用 (2)

- ▶ アクセスの順番に注意
- 特に多次元配列: Fortran では一番左側の次元から配置

### **a(1, 1) a(2, 1) ... a(100, 1) a(1, 2) ... a(100,100)**

⇒ 一番左側の次元を連続参照すると高速

#### ▶ どちらが高速?

$$
do i = 1, 10000
$$
  
\n
$$
do j = 1, 10000
$$
  
\n
$$
a(i, j) = a(i, j) + 1.0
$$
  
\n
$$
do j = 1, 10000
$$
  
\n
$$
do i = 1, 10000
$$
  
\n
$$
a(j, i) = a(j, i) + 1.0
$$

### キャッシュメモリを有効利用する プログラム

- ▶ なるべく連続したデータを参照する
	- ▶ データの配置を思い浮かべながら作る
- ▶ なるべく連続して計算だけを行う
	- ▶ 出来るだけ do文の中で if 文等の条件分岐をしない
	- ▶ 計算以外の処理をすると、せっかくキャッシュにコピーし たデータが無駄になる可能性
- ▶ キャッシュ有効利用の効果はほぼ全ての計算機で得られ、 場合によっては10倍以上高速化

### お手軽コース(2) マルチコアの計算機で並列処理

#### 並列計算機

- ▶ 複数のCPUコアに、仕事を分担させて高速化することがで きる計算機
- ▶ 数万円で買えるパーソナルコンピュータも 並列計算機
	- ▶ デュアルコア (= 2CPUコア)
	- ▶ クアッドコア (= 4CPUコア)

### マルチコア計算機で並列処理

 「並列処理」とは? 複数のCPUコアに仕事を分担させて高速化

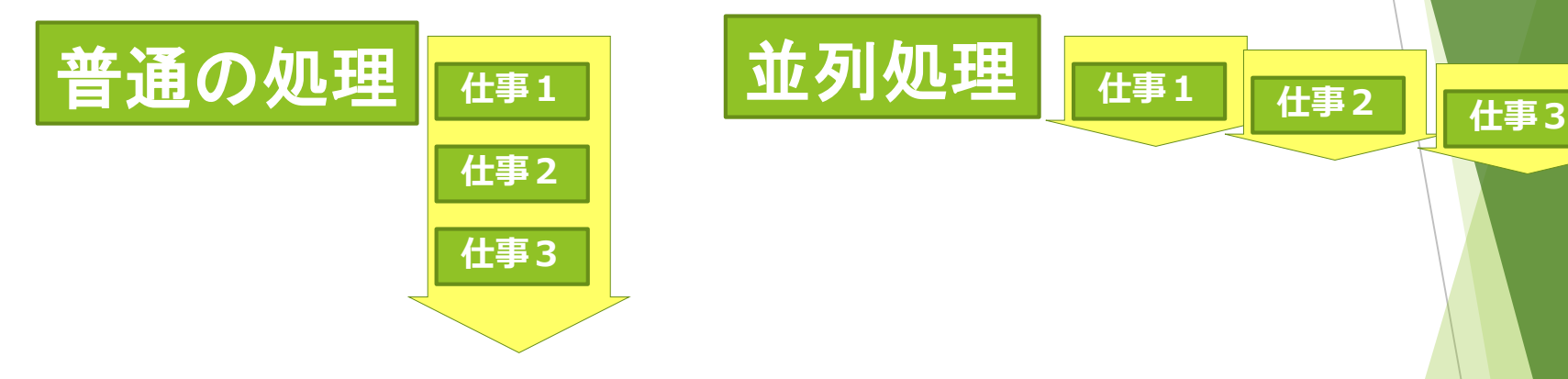

 並列処理をするには? 「並列プログラム」を作成

### 並列プログラム

- 並列処理に必要な事項を含むプログラム
	- ▶ 各CPUコアへの仕事の分担のさせ方、
	- ▶ 相互の情報交換、

等

▶ CPUコアの間の同期

### 普通のプログラム(=並列じゃないプログラム) とどう違う?

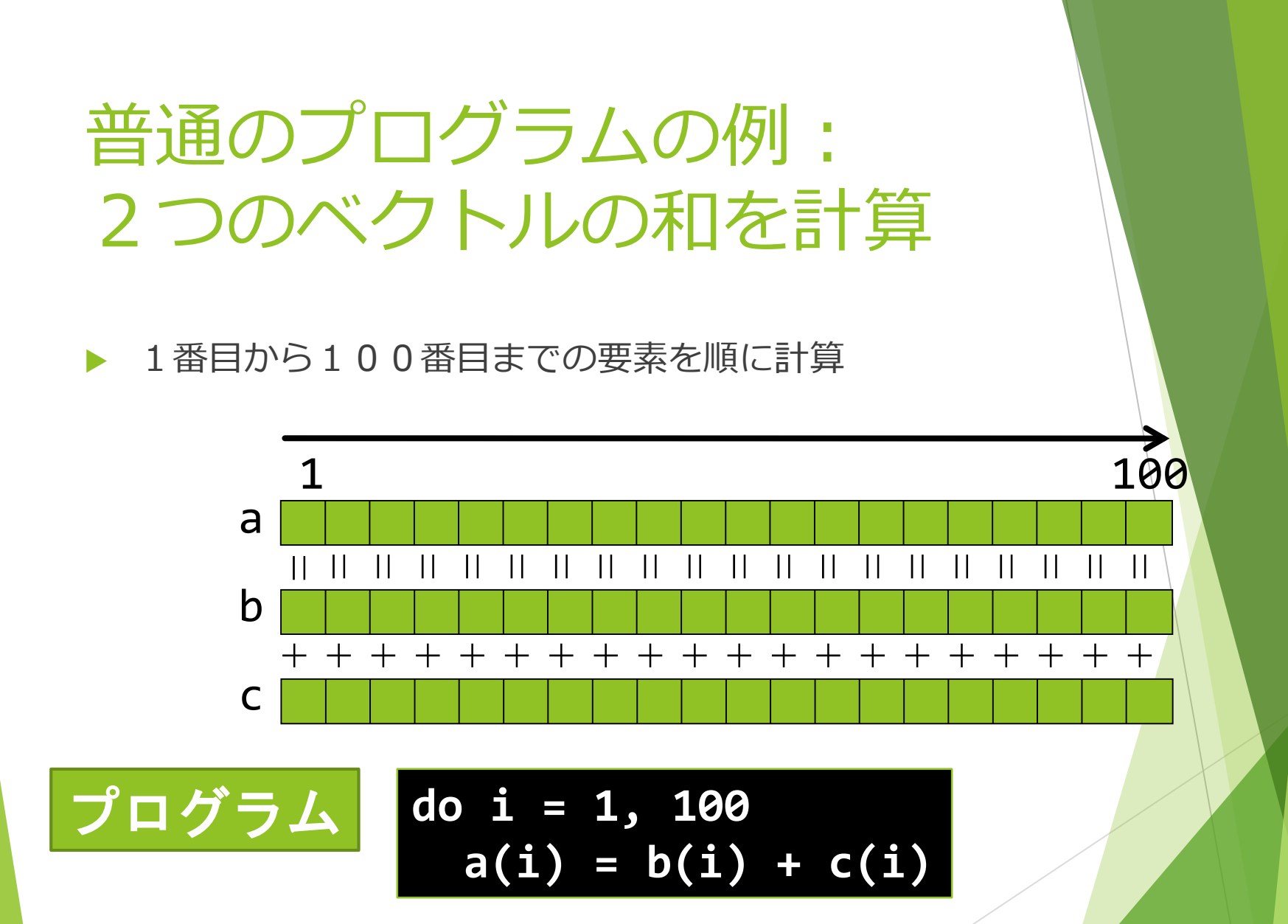

23

### 並列プログラムの例: 複数の「スレッド」で並列処理

▶ スレッド

同じ記憶空間で進行するプログラムの流れ

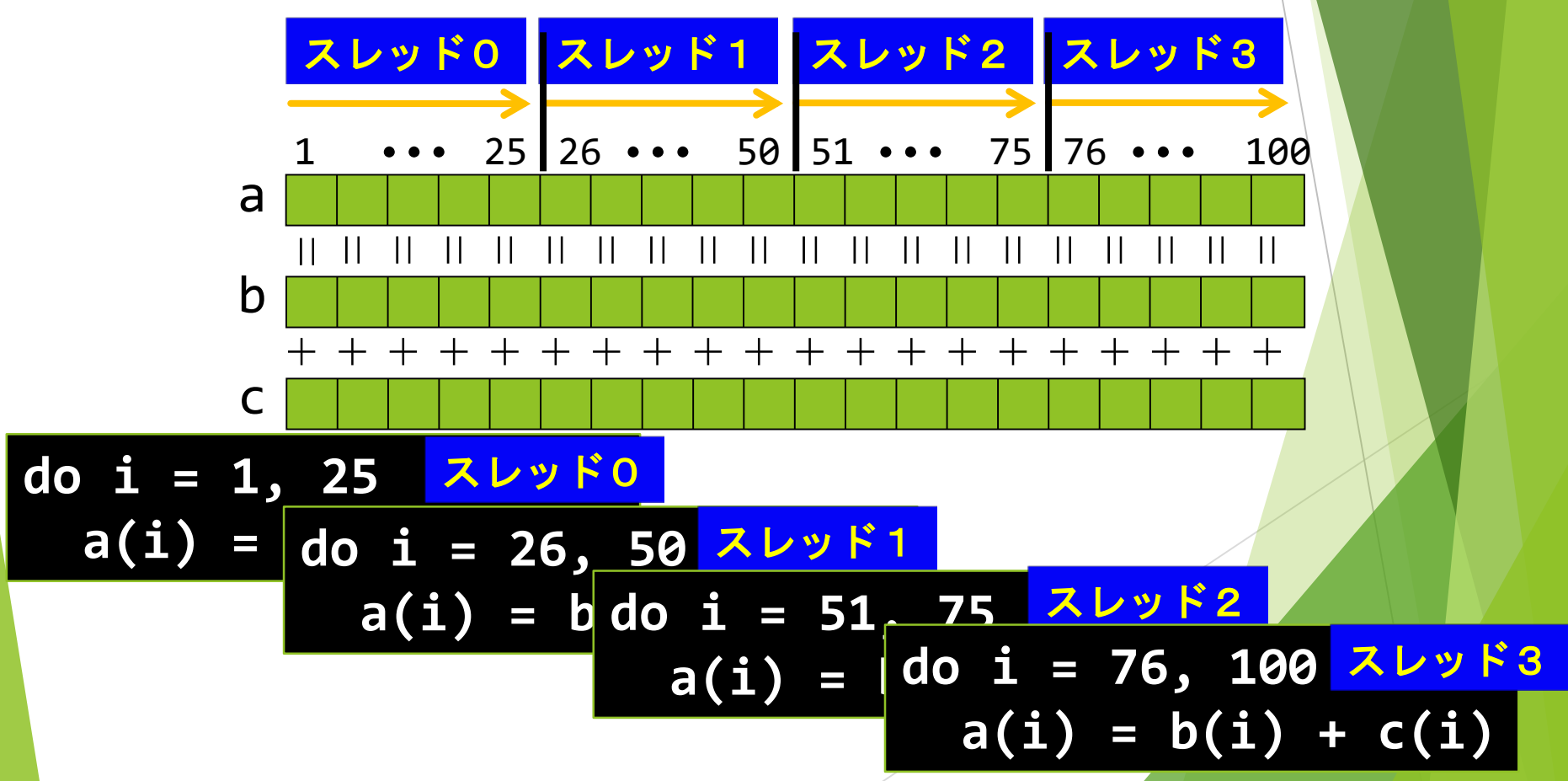

### スレッド並列プログラムの作 り方

#### ▶ 1) コンパイラにおまかせ

- ▶ 並列化しても問題ない部分を、自動的に変形して 仕事をスレッドに分担させる
- ▶ 2)自分でプログラムを書き換える
	- ▶ 仕事の分担のさせ方を、プログラム中に明記する

## コンパイラによる並列化

▶ コンパイラの自動並列化機能

- 「お任せコース」の最適化の一部
- 最近はほとんどのコンパイラで利用可能
- だが、gfortranは持っていない…

▶ ifort の場合:

### **ifort -fast -parallel test.f90 –o test**

さらに実行時に使用スレッド数を指定

**export OMP\_NUM\_THREADS 4 ./test**

簡単なプログラムでは、それなりの効果

複雑なプログラムの並列化は人間の助けが必要

### 「OpenMP」による並列化

OpenMP

▶ 簡単にスレッドへの仕事の割り当て方を記述するための手法

基本的に「並列化指示行」を追加するだけ

▶ 例) 前出のスレッド並列処理をOpenMPで記述

**!\$omp parallel do do i = 1, 100**  $a(i) = b(i) + c(i)$ 並列化指示行

### スレッドによる並列化の利点と欠点

利点: 簡単に並列化

▶ コンパイラにお任せ もしくはOpenMPの指示行を追加するだけ

▶ 欠点: 基本的に「共有メモリ型並列計算機」向き ⇒ 大規模な計算機で利用できない

### 共有メモリ型並列計算機

1つのメインメモリを複数のCPUコアで共有

例)マルチCPUコアのPC等

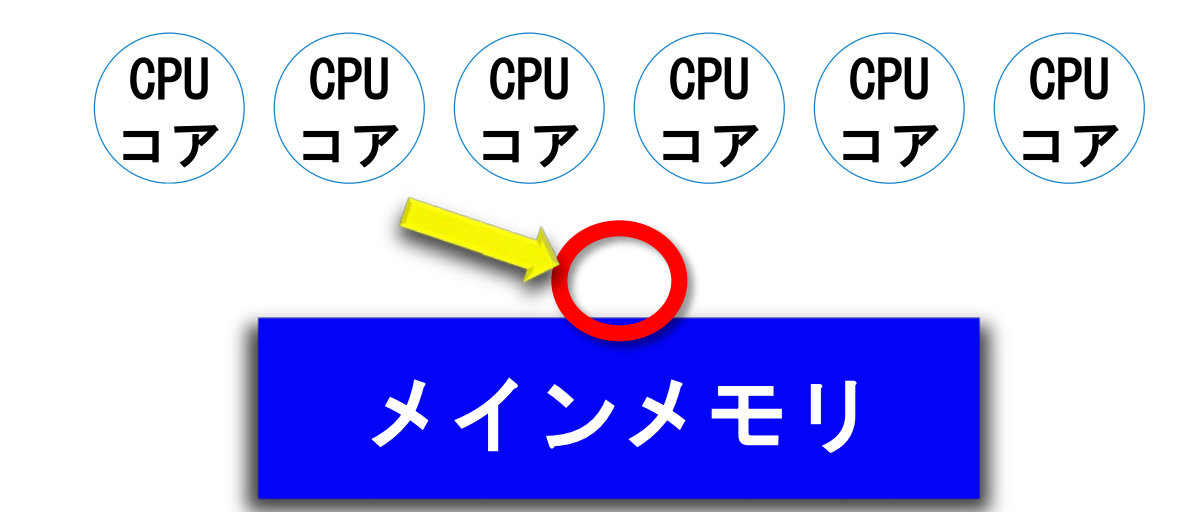

CPUコアからメインメモリへの経路が共有 ⇒ 規模(=CPUコア数)に限界

29

### 分散メモリ型並列計算機

複数の独立したメインメモリで構成

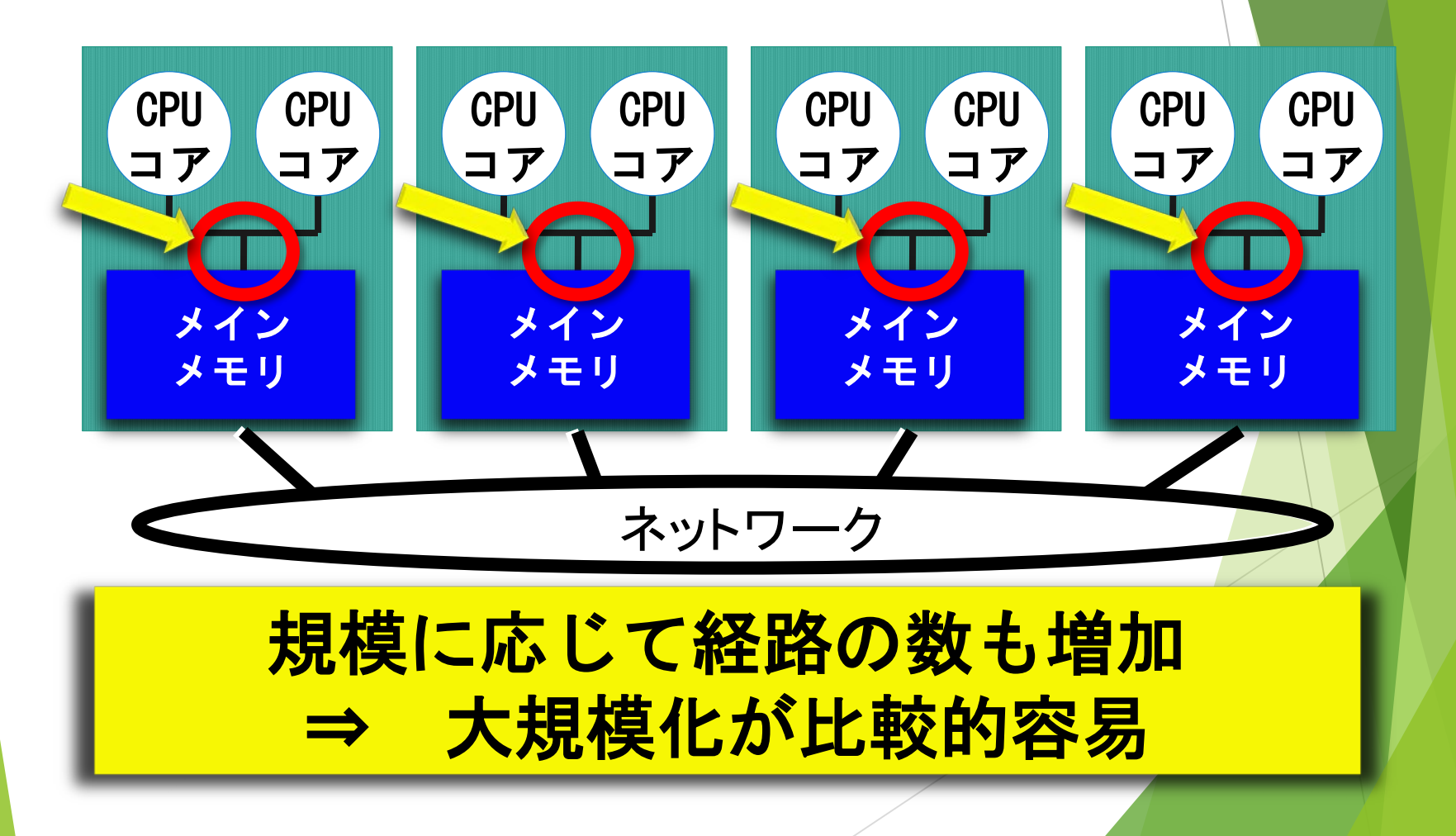

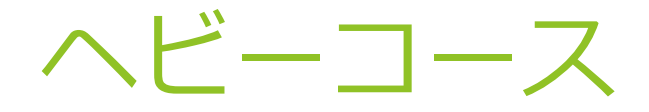

▶ 分散メモリ型並列計算機の有効利用 =「プロセス並列」プログラム

#### ▶ プロセス並列

▶ 独立した記憶空間をもつ「プロセス」を単位とした並列処 理

### 「プロセス並列」プログラムの 特徴(1)

処理だけでなくデータも分割

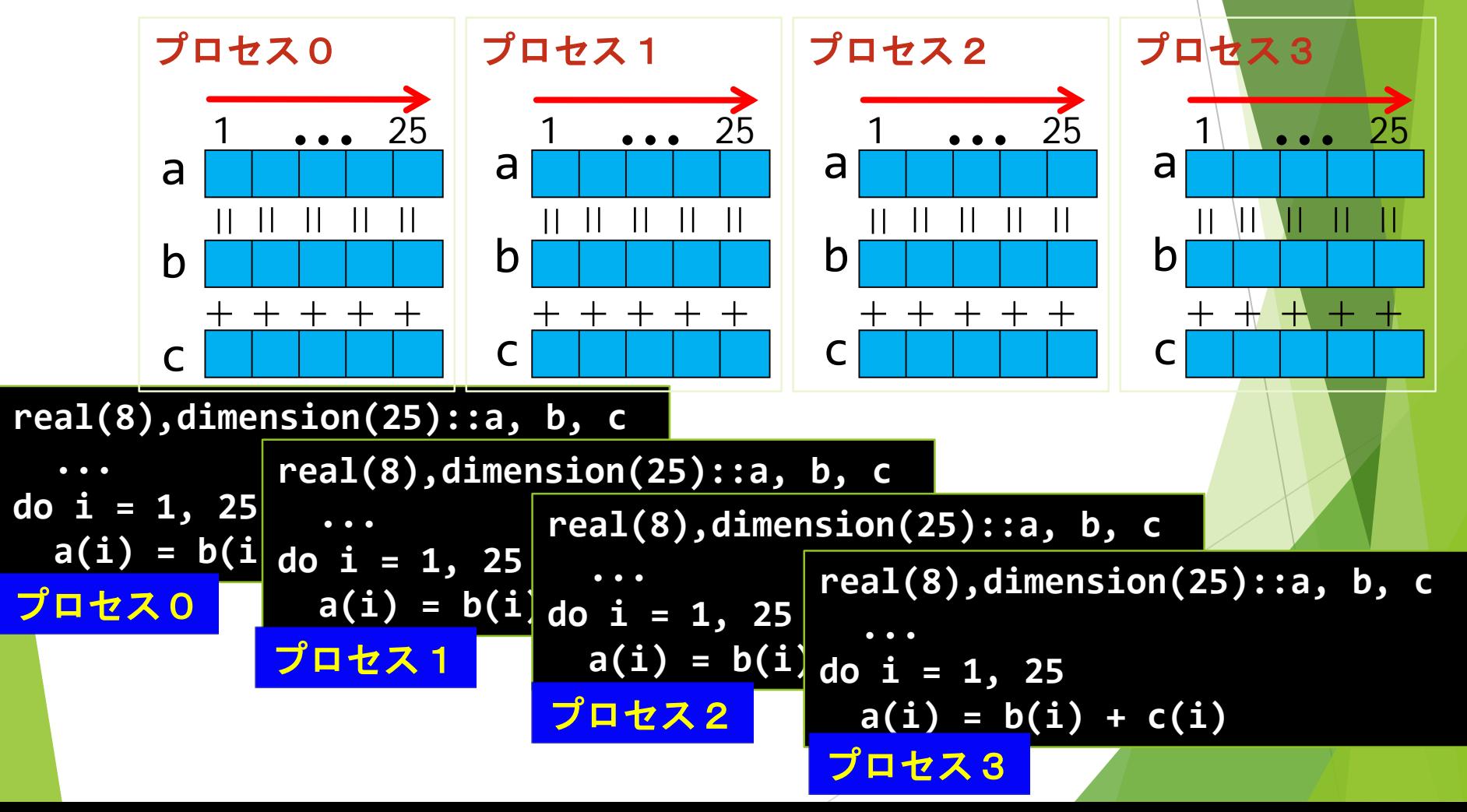

### 「プロセス並列」プログラムの 特徴(2)

他のプロセスのデータは直接参照できない

必要に応じてプロセス間通信

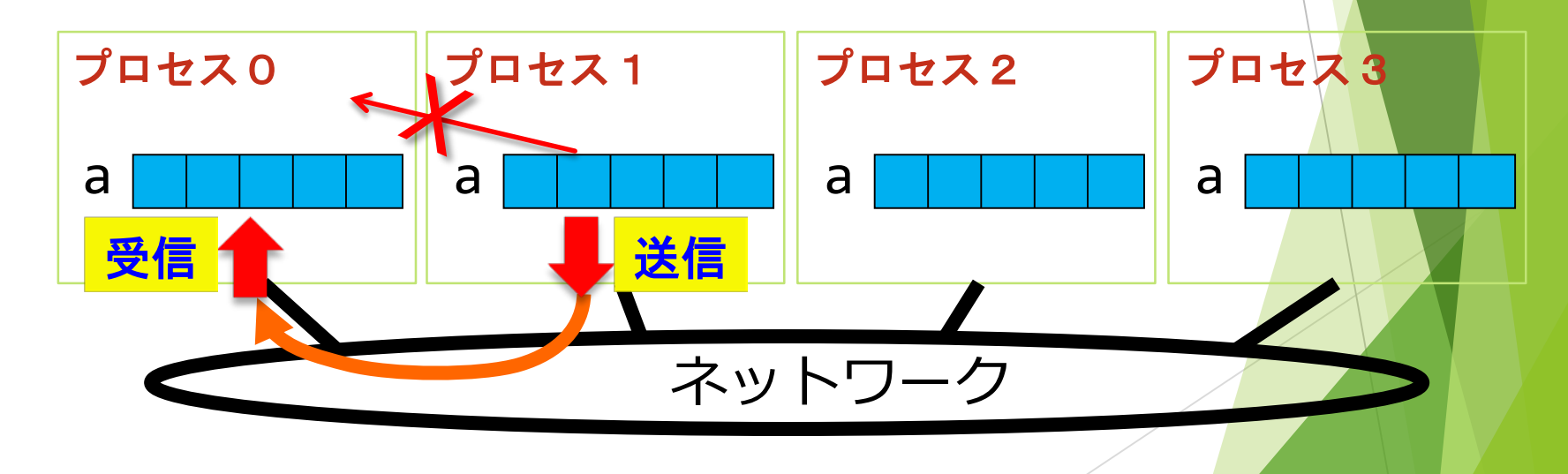

MPI (Message Passing Interface)

並列プログラム用に用意された通信関数群

▶ 例) プロセス0からプロセス1にデータを転送

```
call MPI_Comm_rank(MPI_COMM_WORLD, myid, err)
  ...
if (myid == 0) then
 call MPI_Send(a[5], 1, MPI_INTEGER, 1, &
               0, MPI_COMM_WORLD, err)
else if (myid == 1) then
 call MPI_Recv(a[3], 1, MPI_INTEGER, 0, &
              0, MPI_COMM_WORLD, status, err)
end if
                                             自分のプロセス
                                               番号を取得
                                            プロセス1に
                                            送信
                                             プロセス0から
                                            受信
```
### 並列化の手段と並列計算機

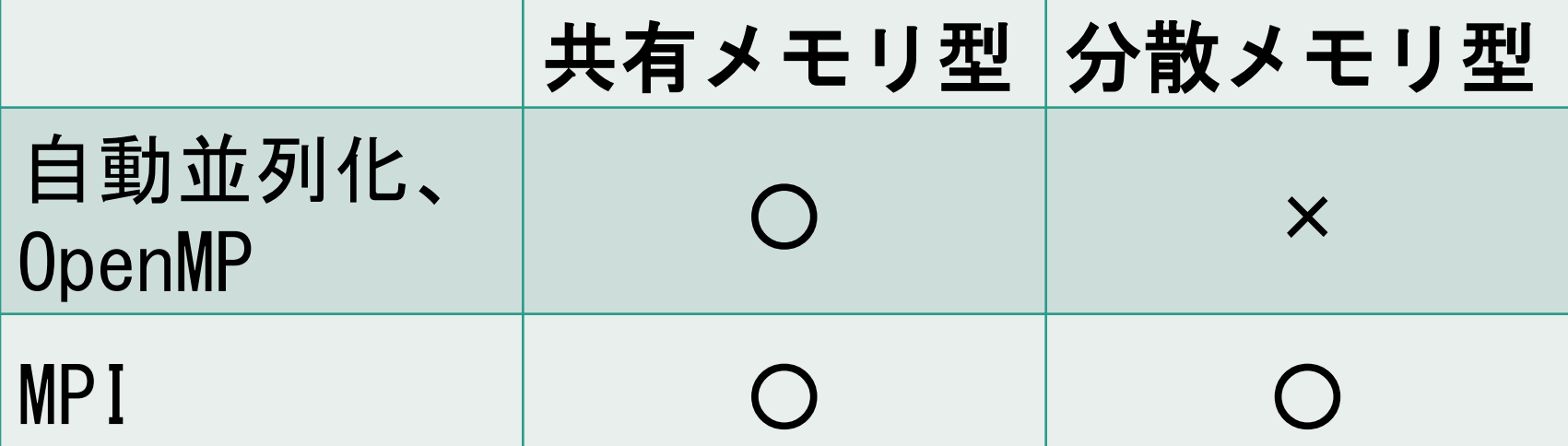

### MPIプログラムは、 作るのに苦労するがどこでも実行できる

### 並列化できる?できない?

#### 並列処理

- = 仕事を分担し、同時進行で処理
- = 仕事の順番が不確定
- 並列化可能な仕事
	- = 実行の順番が変わっても結果が変わらない仕事

### 並列化できないプログラムの 例

▶ 以下のプログラムを複数の仕事に分担させても良いか?

**real(8), dimension(12) :: a ... do i = 2, 12 a(i) = a(i) + a(i-1)**

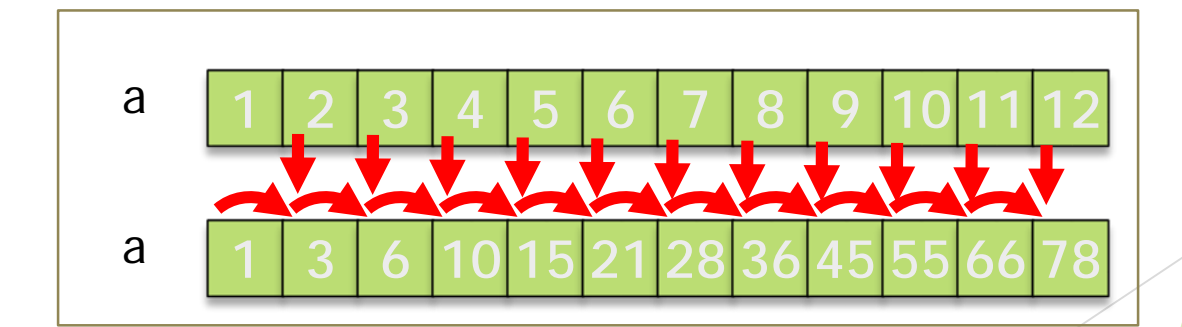

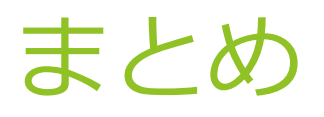

- ▶ プログラムの書き方は何通りもある
- ▶ プログラムの高速化
	- = 計算機に応じた適切な書き方の選択
- ▶ 主な高速化の手法
	- ▶ コンパイラに任せる
	- ▶ キャッシュの効果的利用
	- ▶ スレッドによる並列化
	- ▶ プロセスによる並列化

演習

- ▶ p. 18 の2つの例を実際に動くプログラムにする。
	- ▶ 変数の宣言、aの値の初期化など
- ▶ p. 11 の時間計測サブルーチンを使って、2つの例の実 行時間を表示させ、その違いを確認する

```
program Speed_Check
  implicit none
 integer :: i, j
 real(8), dimension(10000,10000) :: a
 integer(8) :: count1, count2, rate, mx
 a = 0
 call system_clock(count1, rate, mx)
 do i = 1, 10000
    do j = 1, 10000
        a(i, j) = a(i, j) + 1.0
     end do
 end do
 call system_clock(count2)
 write(*, '(A14F7.3)') 'Type 1 Time = ', dble(count2 - count1)/rate
 a = 0
 call system_clock(count1, rate, mx)
 do i = 1, 10000
    do j = 1, 10000
       a(j, i) = a(j, i) + 1.0
     end do
 end do
 call system_clock(count2)
 write(*, '(A14F7.3)') 'Type 2 Time = ', dble(count2 - count1)/rate
```
**end program Speed\_Check**